Missing Data Duplicates Outliers sample dummies

```
In [95]: 
import numpy as np
            import pandas as pd
```
# **Handling Missing Data**

```
In [96]: 
In [97]: 
 In [98]: \blacktriangleright | s.notnull()
 In [99]: \blacktriangleright | myser = s[s.notnull()]
In [100]: 
In [101]: 
    Out[97]: 0 3.0
              1 NaN
              2 8.0
              3 NaN
              4 5.0
              dtype: float64
    Out[98]: 0 True
              1 False
              2 True
              3 False
              4 True
              dtype: bool
    Out[99]: 0 3.0
              2 8.0
              4 5.0
              dtype: float64
   Out[100]: 0 3.0
              2 8.0
              4 5.0
              dtype: float64
           from numpy import nan as NA
           \| s = pd.Series([3, NA, 8, NA, 5])
              s
              myser
          \mathbb{N} s.dropna()
           #
```
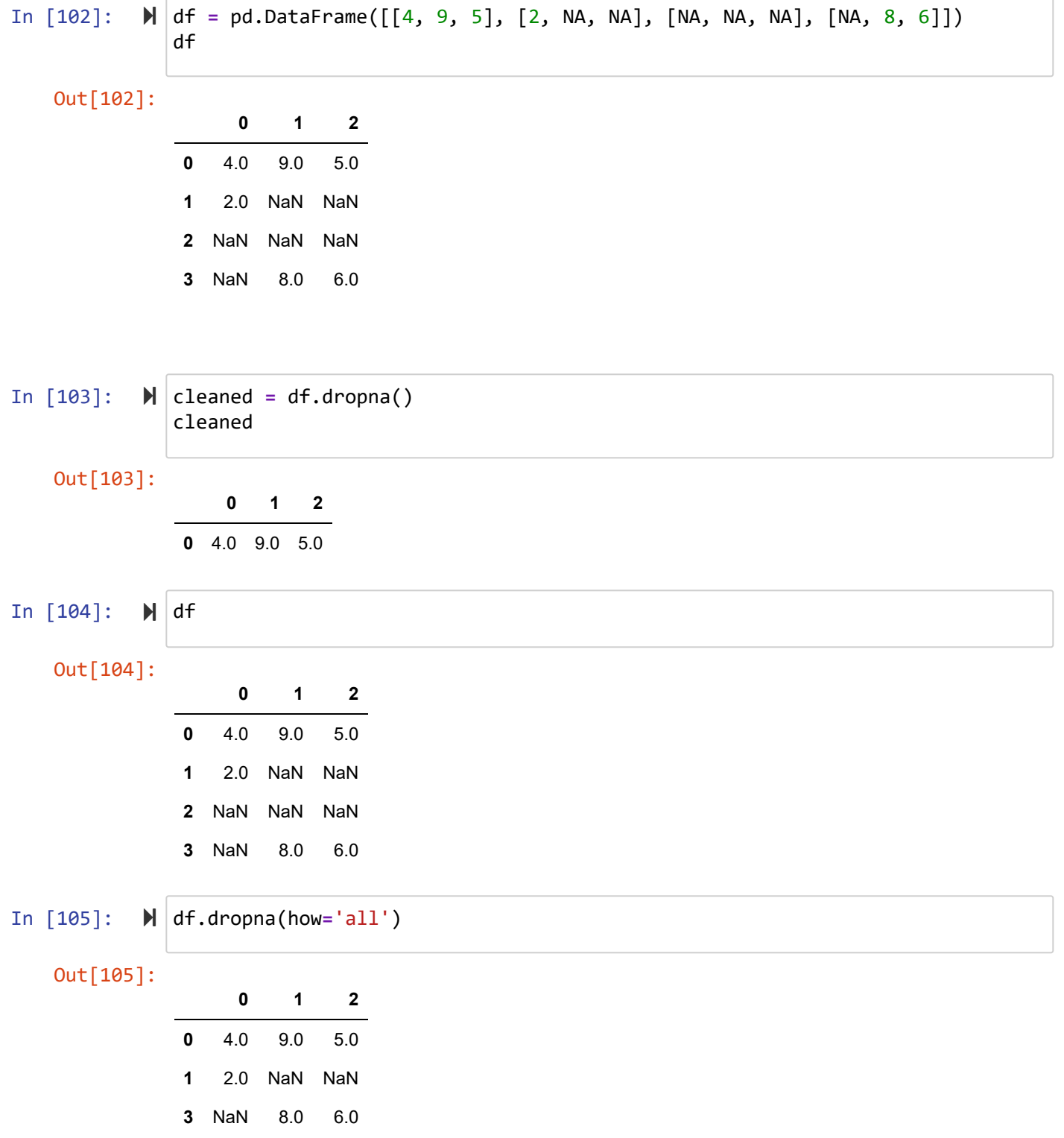

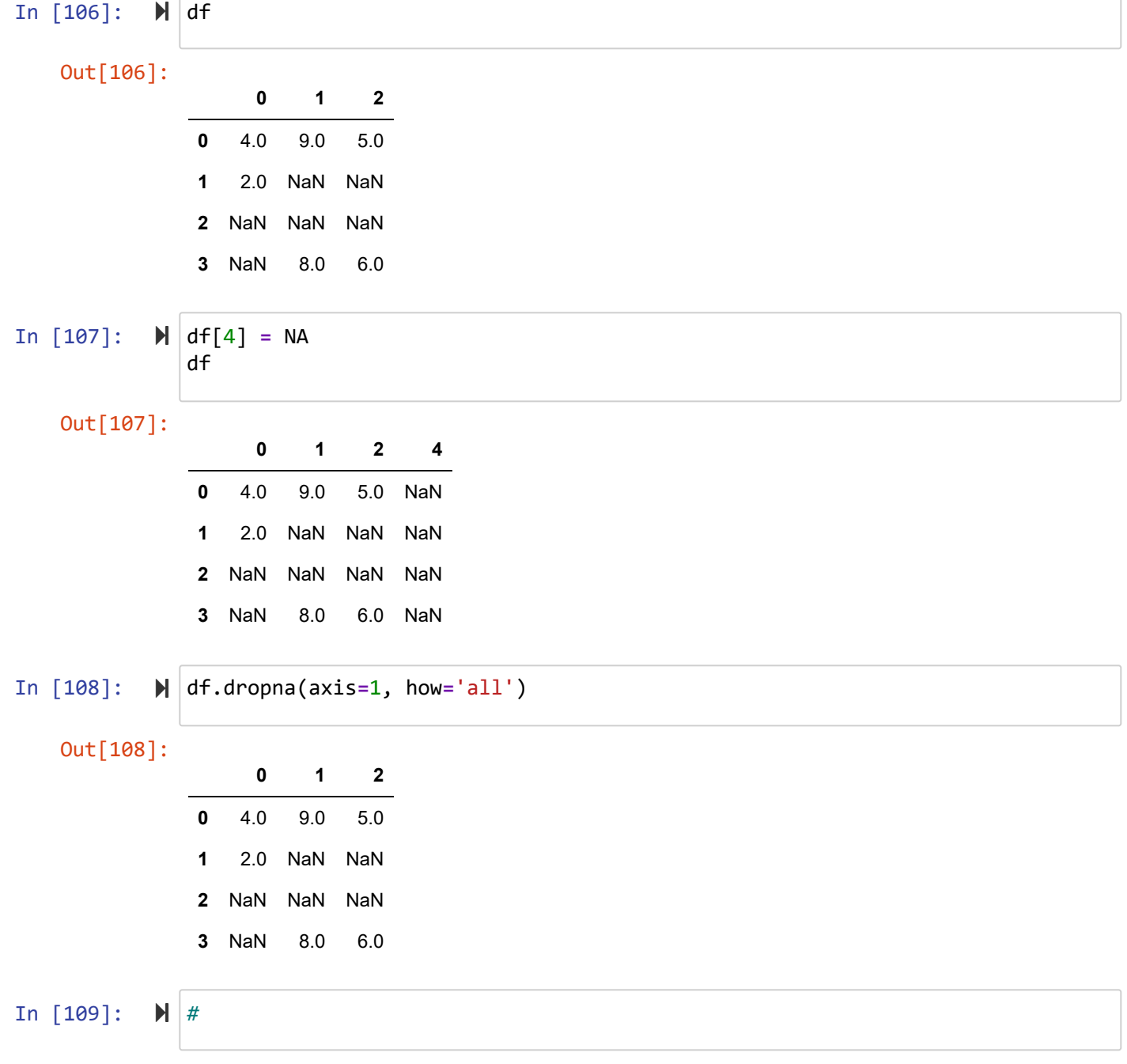

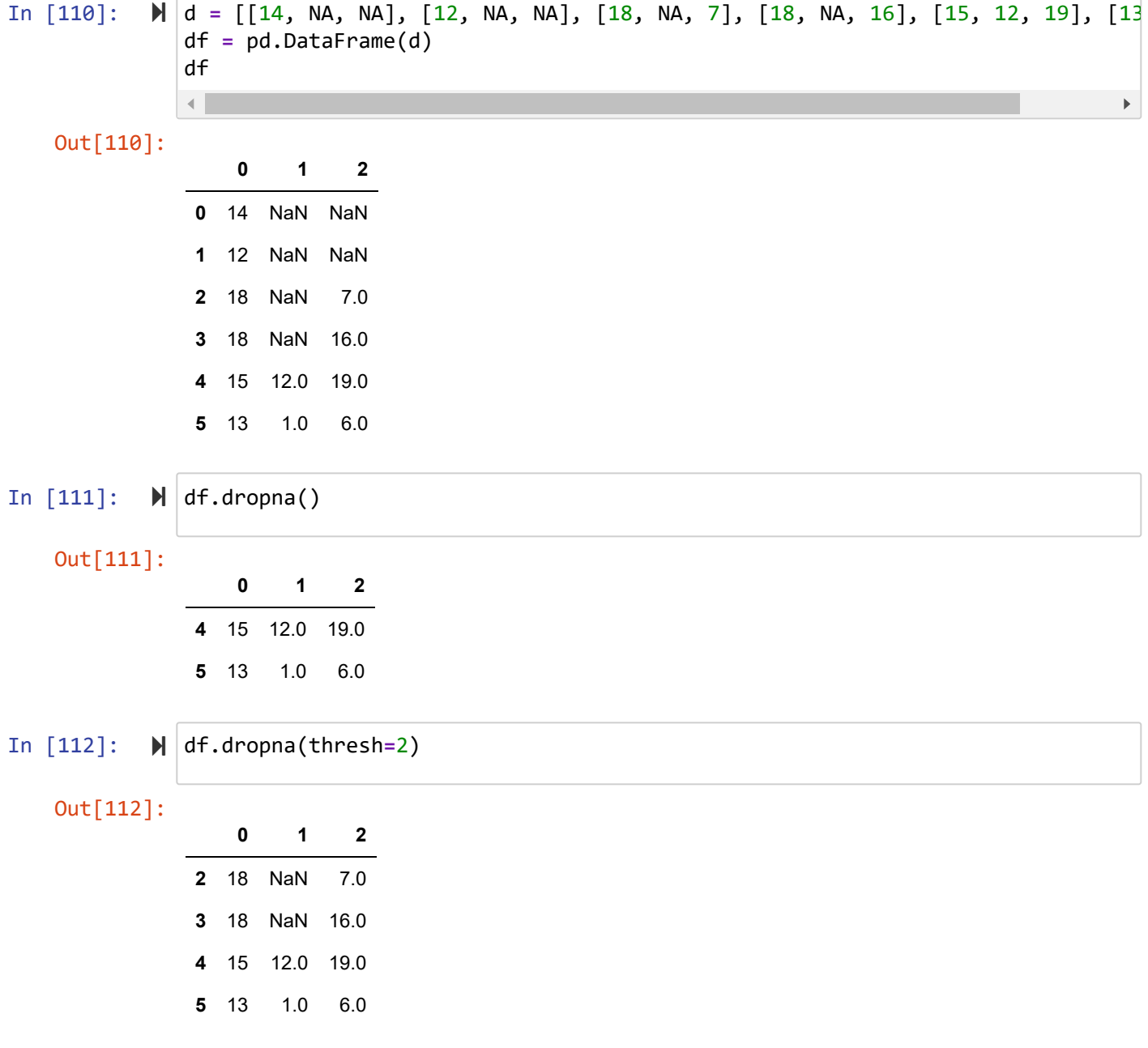

### **fillna : Filling In Missing Data**

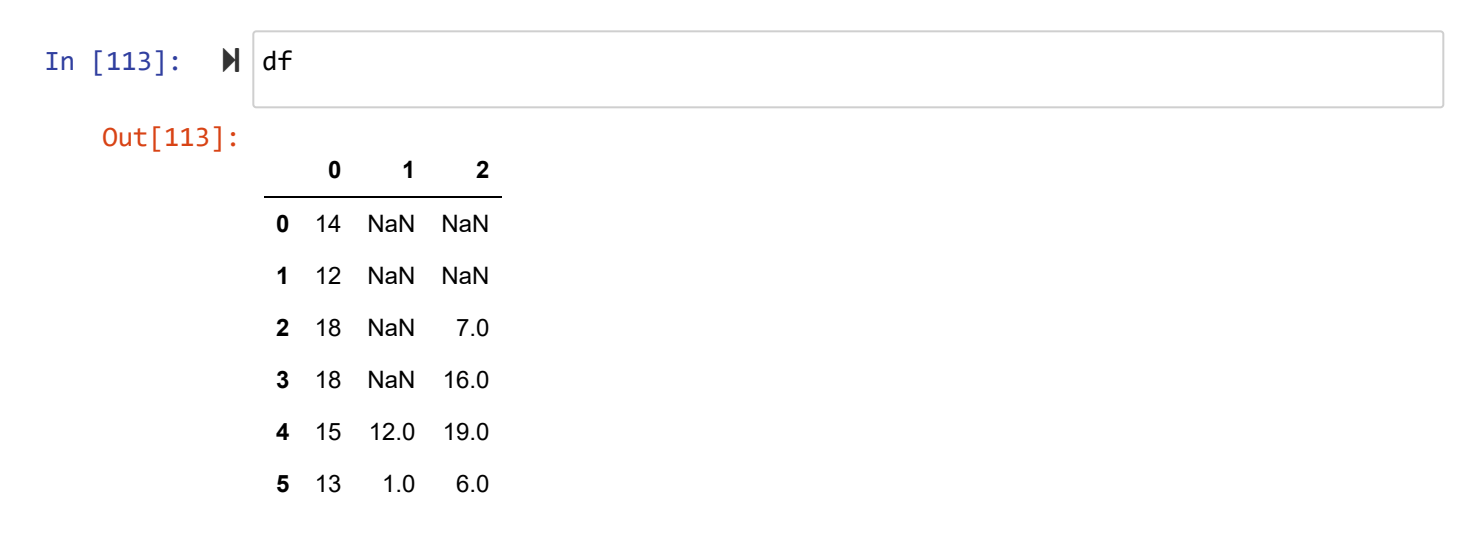

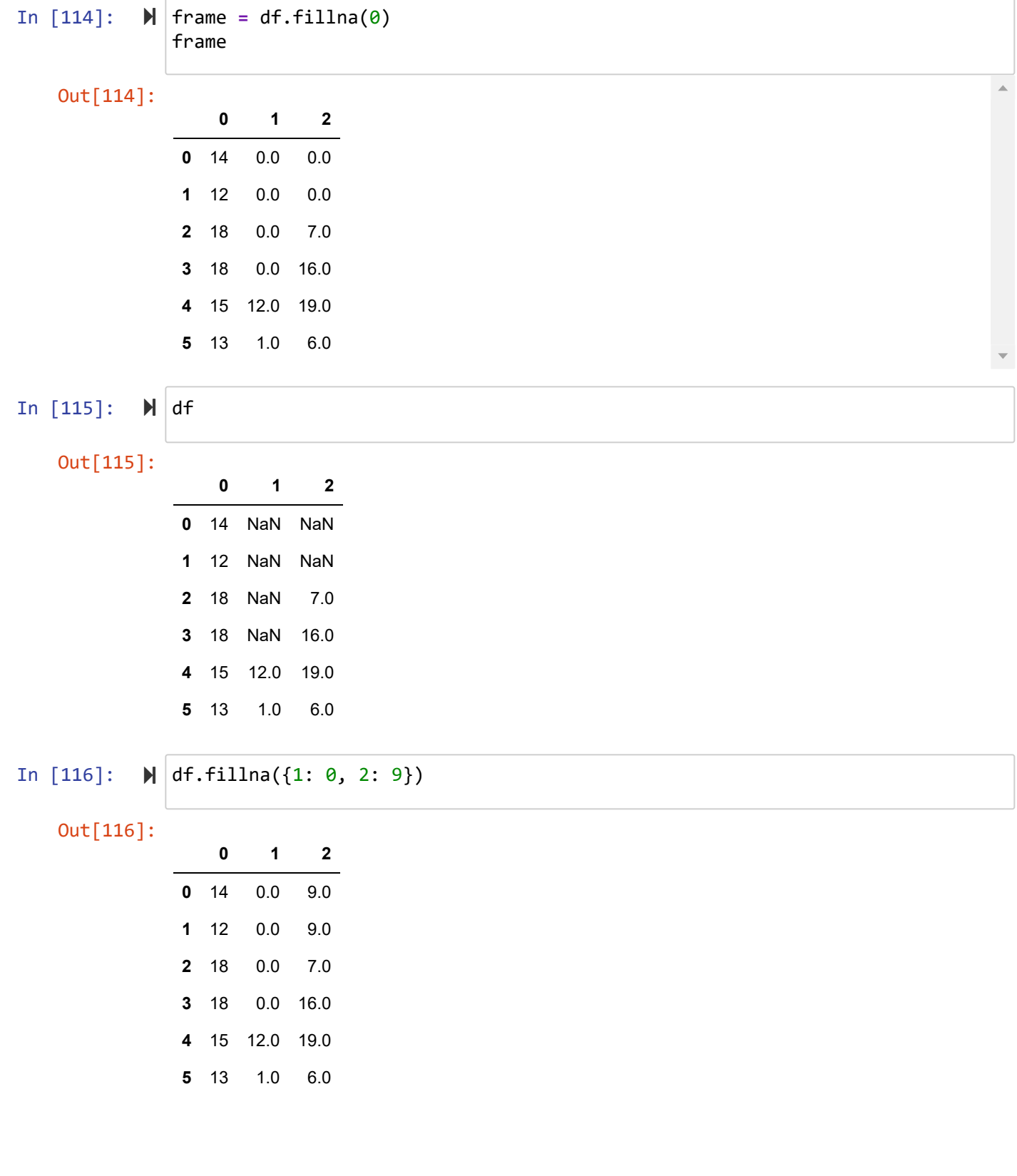

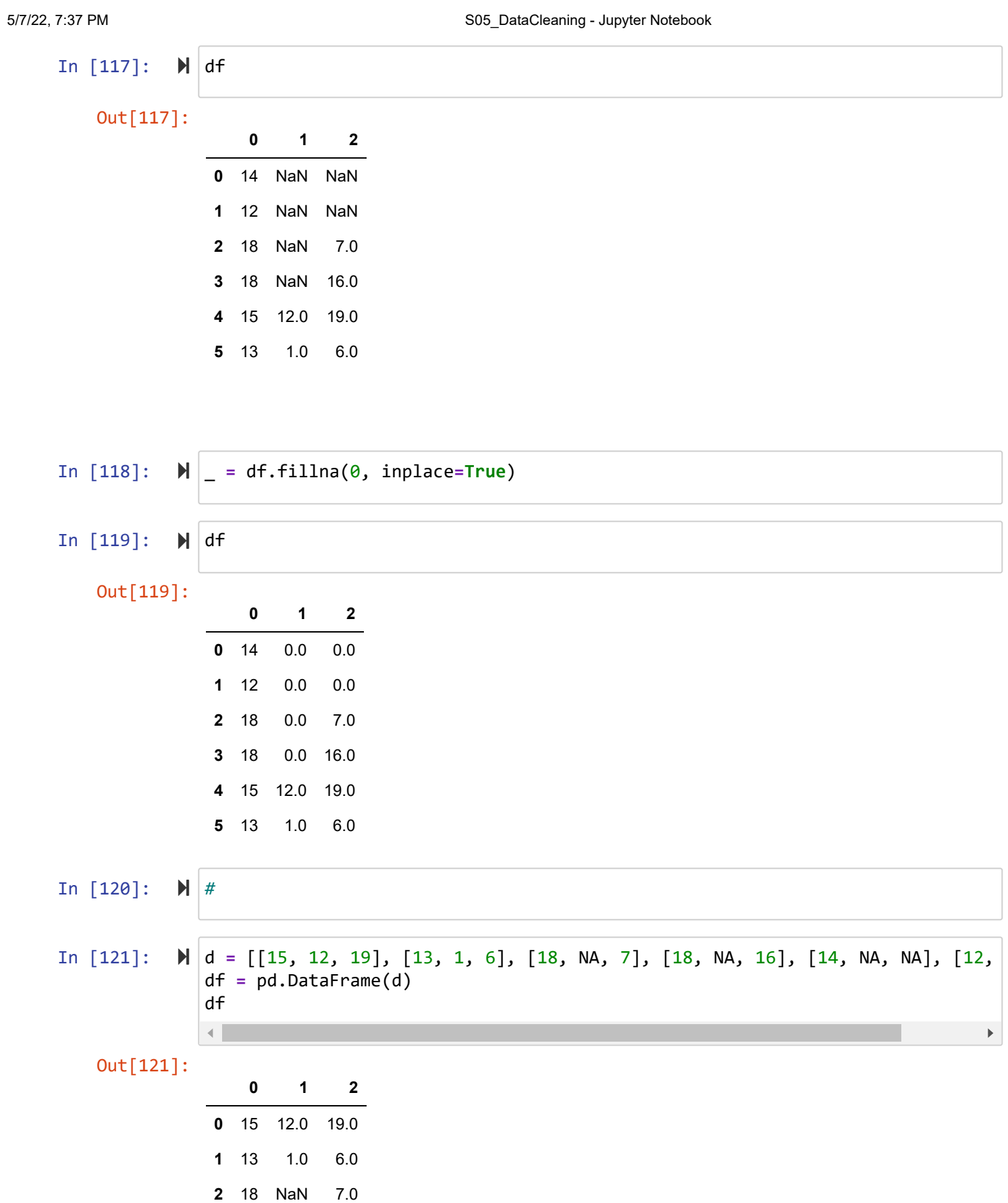

**3** 18 NaN 16.0 **4** 14 NaN NaN **5** 12 NaN NaN

localhost:8888/notebooks/Numpy/S05\_DataCleaning.ipynb 6/22

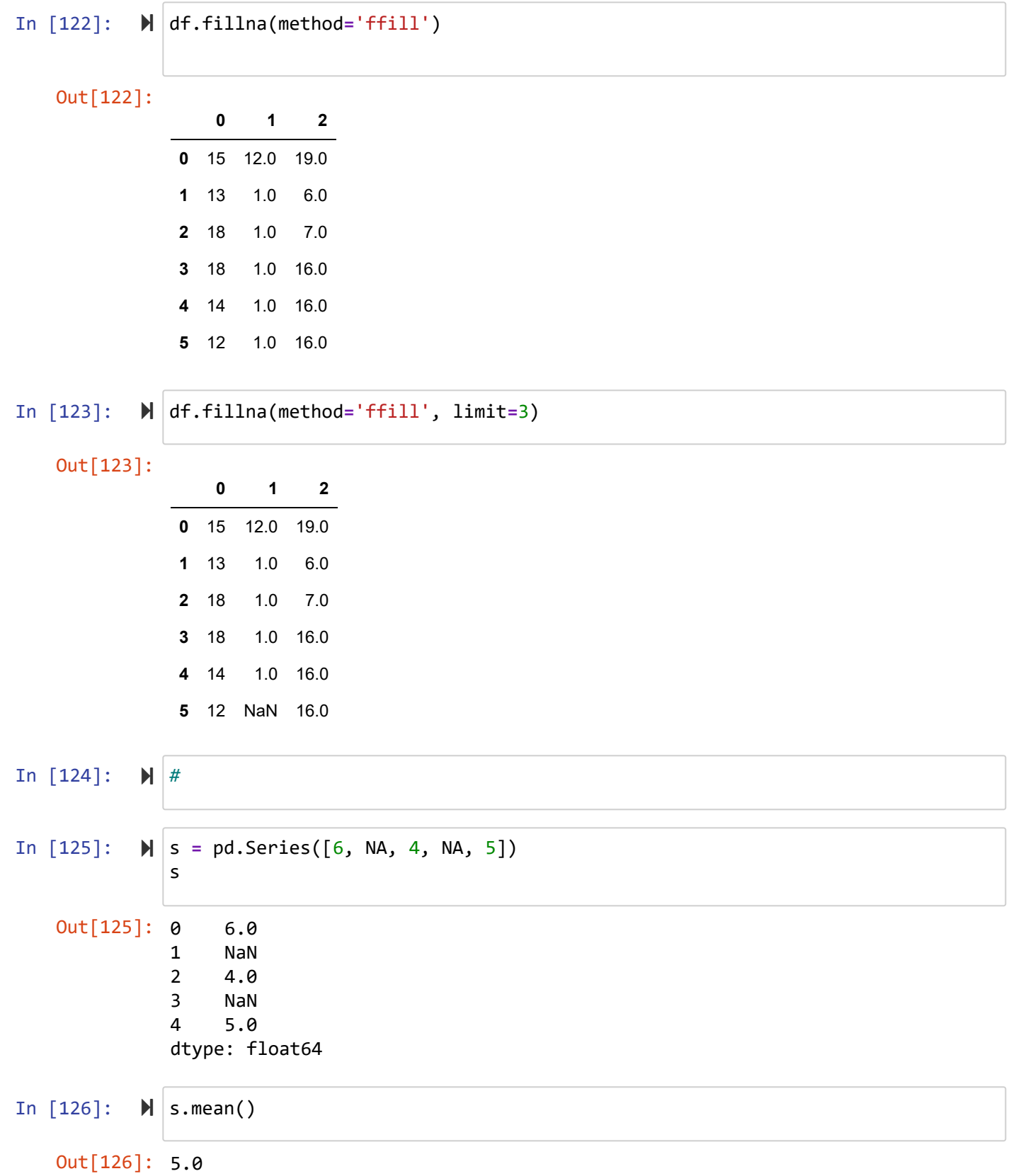

```
In [127]: 
   Out[127]: 0 6.0
               1 5.0
               2 4.0
               3 5.0
               4 5.0
               dtype: float64
            \blacktriangleright s.fillna(s.mean())
```
## **drop\_duplicates : Removing Duplicates**

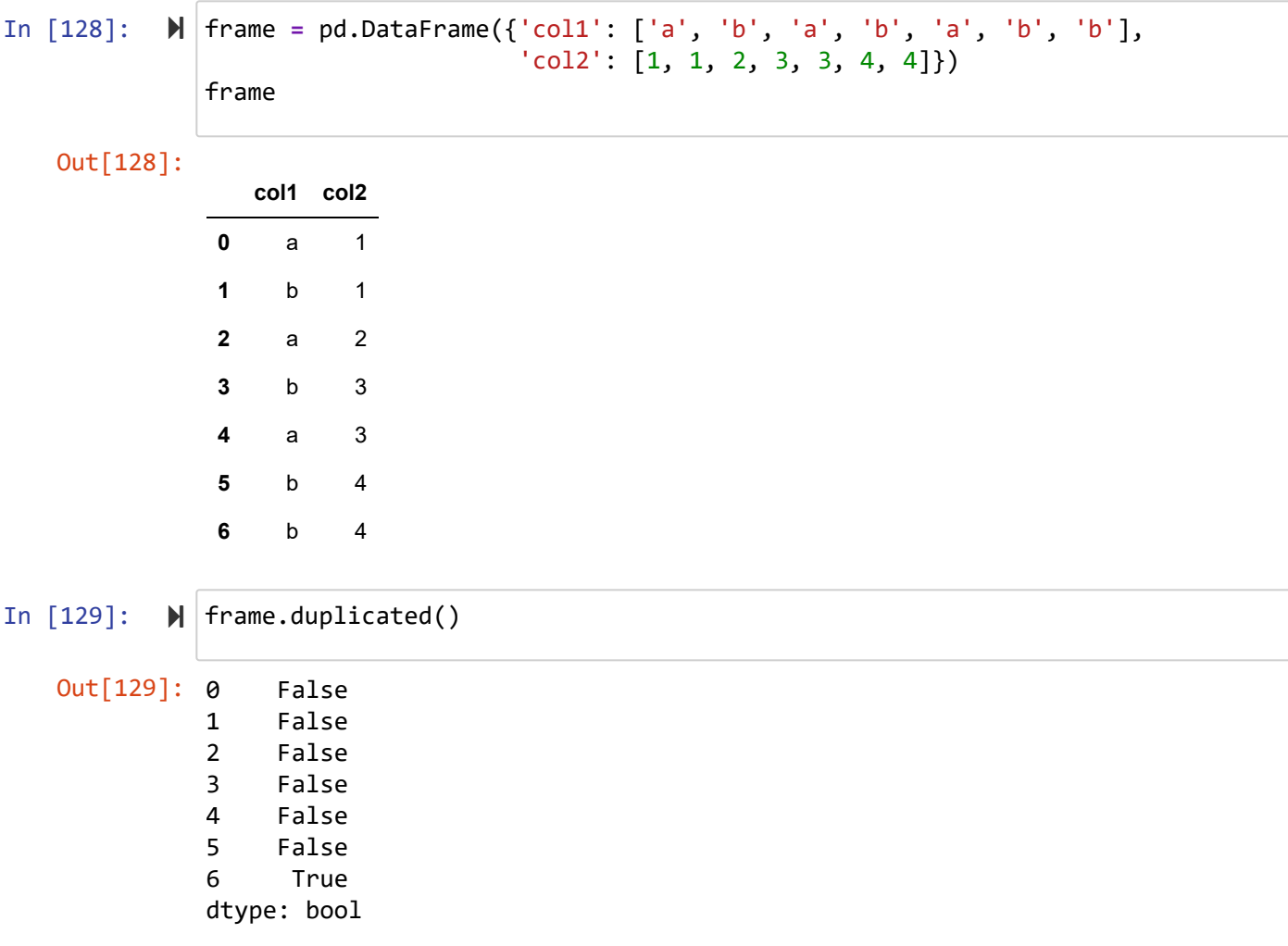

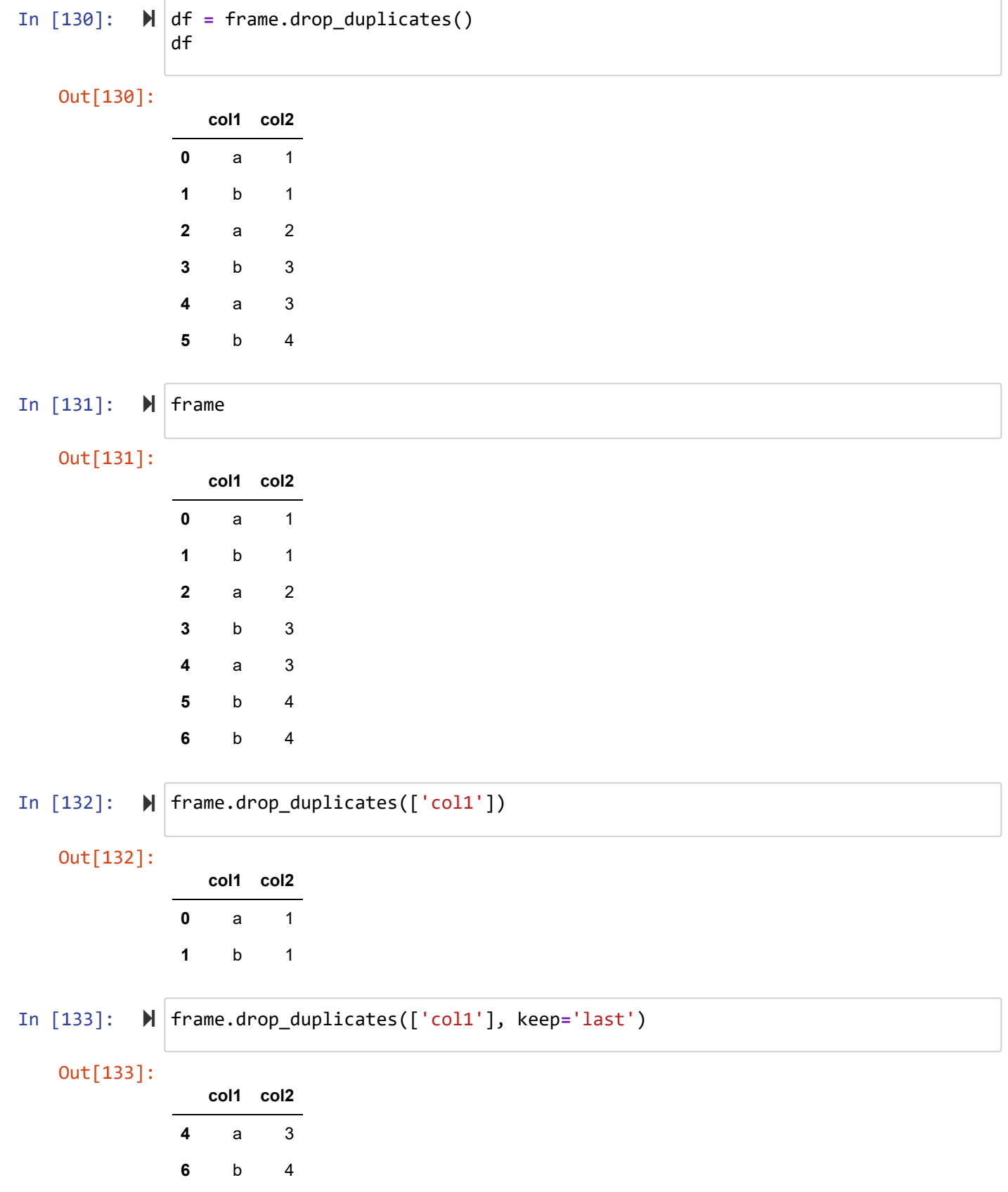

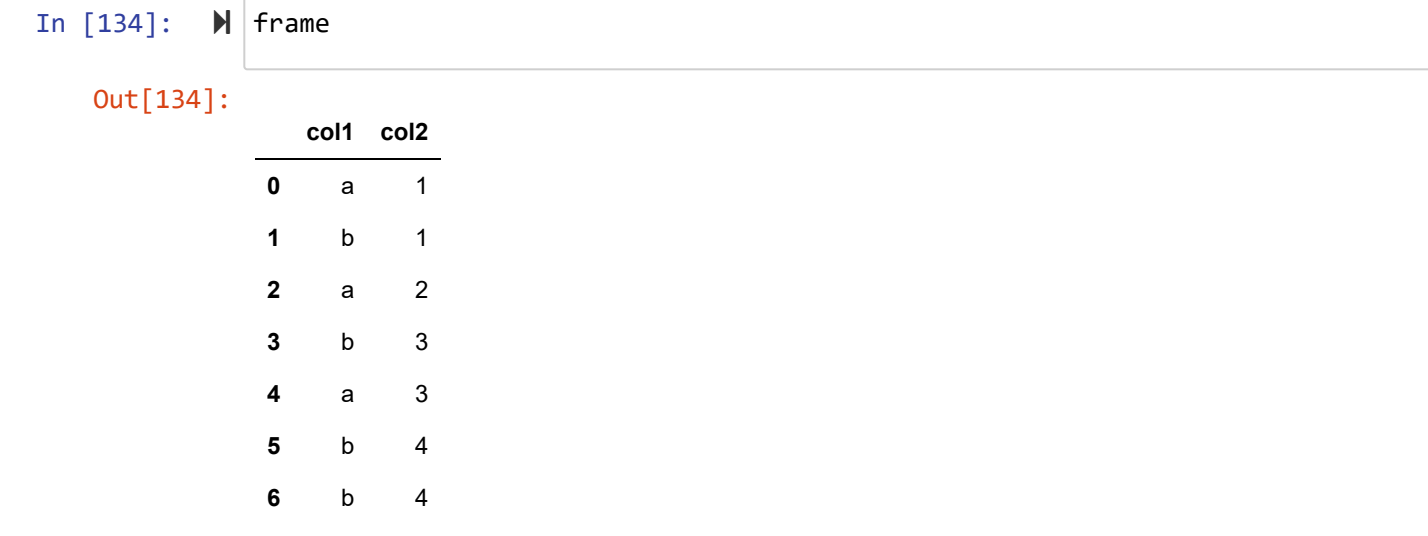

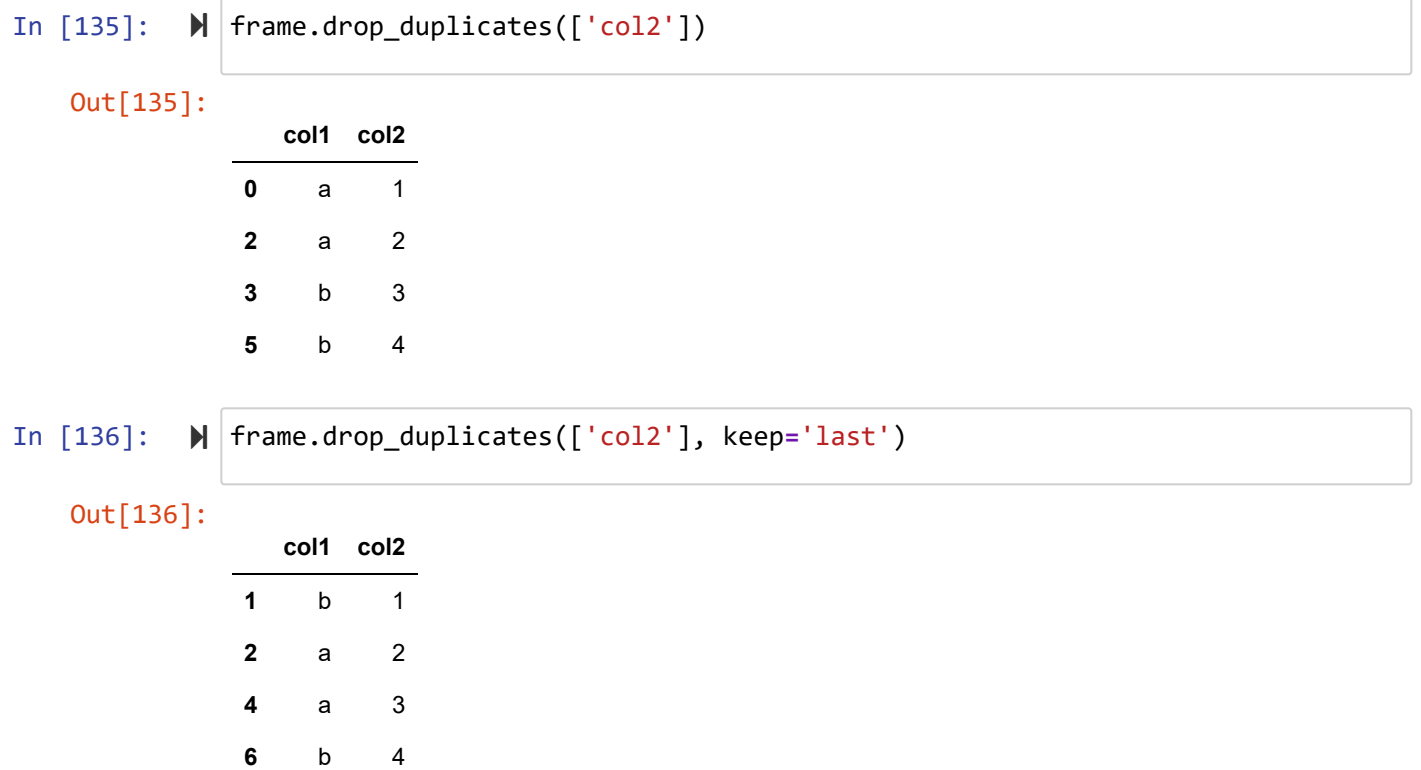

# **replace : Replacing Values**

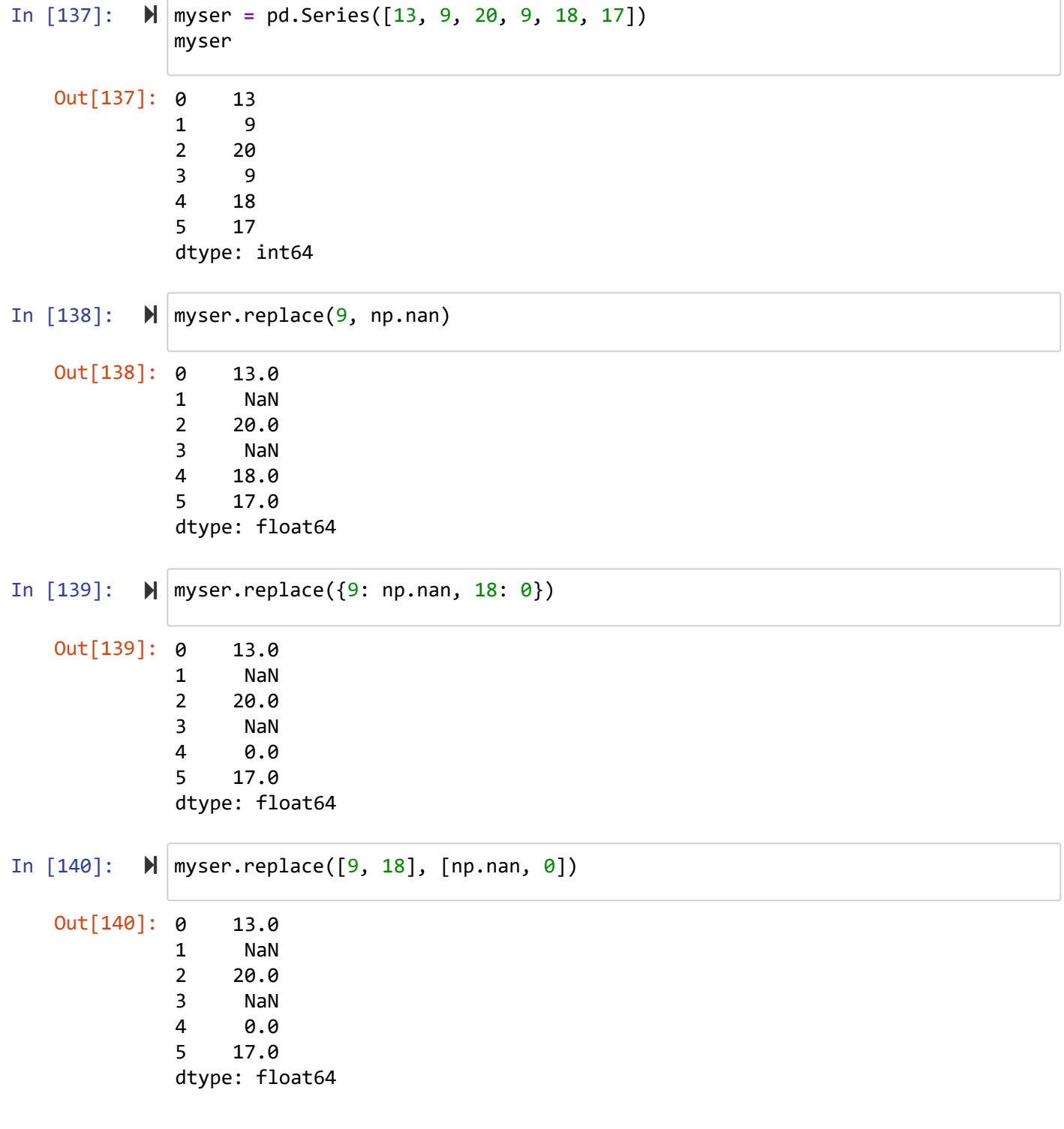

#### **cut**

In [141]:

score **=** [20, 8, 17, 10] bins **=** [0, 9, 15, 20]

```
In [142]: 
In [143]: \mathbb{N} c
In [144]: \blacktriangleright \lfloor c.codes
In [145]: \blacktriangleright | pd.value_counts(c)
In [146]: 
In [147]: 
In [148]: \blacktriangleright | pd.value_counts(x)
In [149]: 
#Out[142]: IntervalIndex([(0, 9], (9, 15], (15, 20]],
                                closed='right',
                               dtype='interval[int64]')
    Out[143]: [(15, 20], (0, 9], (15, 20], (9, 15]]
               Categories (3, interval[int64]): [(0, 9] \times (9, 15] \times (15, 20)]Out[144]: array([2, 0, 2, 1], dtype=int8)
    Out[145]: (15, 20] 2(0, 9] 1(9, 15] 1
               dtype: int64
    Out[147]: ['good', 'bad', 'good', 'medium']
               Categories (3, object): ['bad' < 'medium' < 'good']
    Out[148]: good 2
               bad 1
               medium 1
               dtype: int64
           \blacktriangleright \mid c = pd.cut(score, bins)
               c.categories
           #
           score = [20, 8, 17, 10]
               bins = [0, 9, 15, 20]
               x = pd.cut(score, bins, labels=["bad", "medium", "good" ])
               x
```

```
ages = [20, 58, 24, 72, 100]
In [150]: 
             bins = [18, 25, 35, 60, 110]
             x = pd.cut(ages, bins)
             pd.value_counts(x)
   Out[150]: (18, 25] 2
             (60, 110] 2
             (35, 60] 1
             (25, 35) 0
             dtype: int64
In [151]: 
c= pd.cut(ages, bins, labels=['Youth', 'YoungAdult', 'MiddleAged', 'Senior'])
             pd.value_counts(c)
             \leftarrowOut[151]: Youth 2
             Senior 2
             MiddleAged 1
             YoungAdult 0
             dtype: int64
```
#### **Detecting Outliers**

In  $[152]$ :  $\mathbb{N}$  df = pd.DataFrame(np.random.randn(1000, 3)) df.describe()

#### Out[152]:

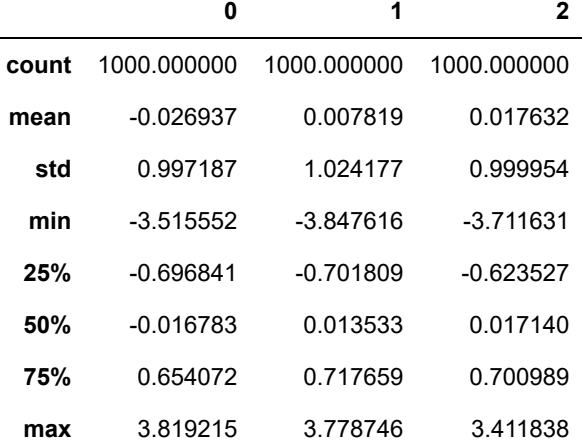

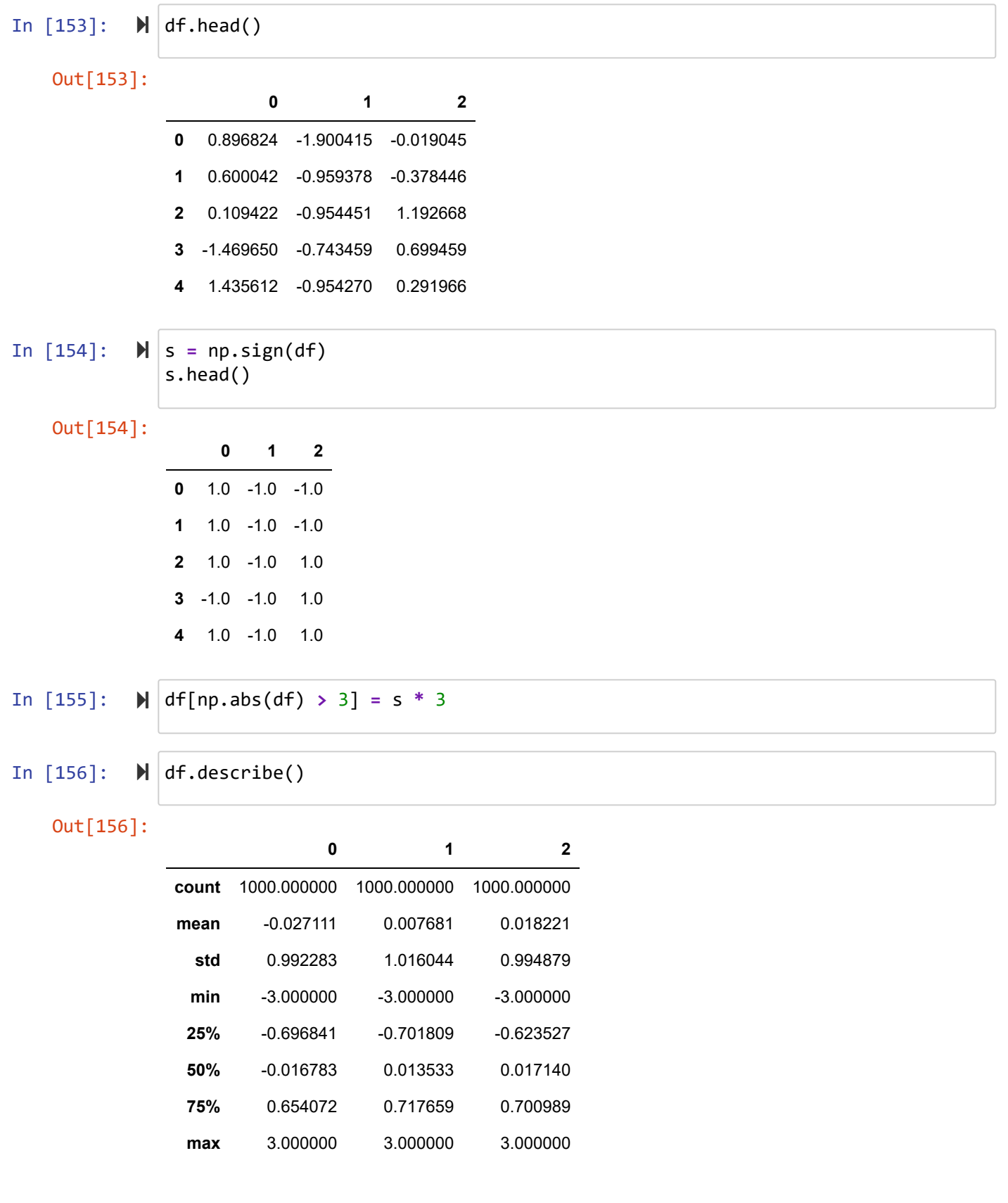

**take**

In [157]: 
$$
M
$$
 df = pd.DataFrame(np.arange(12).reshape((4, 3)))  
\ndf  
\nOut[157]:  
\n $0$  1 2  
\n $0$  0 1 2  
\n1 3 4 5  
\n2 6 7 8  
\n3 9 10 11  
\nIn [158]:  $M$  p = np.random.permutation(4)  
\np  
\nOut[158]: array([3, 0, 2, 1])  
\nIn [159]:  $M$  df.take(p) # Return the elements in the given positional indices along an ax  
\nout[159]:  
\n $0$  1 2  
\n $3$  9 10 11  
\n0 0 1 2

**2** 6 7 8 **1** 3 4 5

**sample : return a random sample of items from an axis of object.**

```
In [160]: 
   Out[160]:
                 0 1 2 3 4
              0 0 1 2 3 4
              1 5 6 7 8 9
              2 10 11 12 13 14
              3 15 16 17 18 19
              4 20 21 22 23 24
              5 25 26 27 28 29
          \mathbb{N} df = pd.DataFrame(np.arange(30).reshape((6, 5)))
             df
```
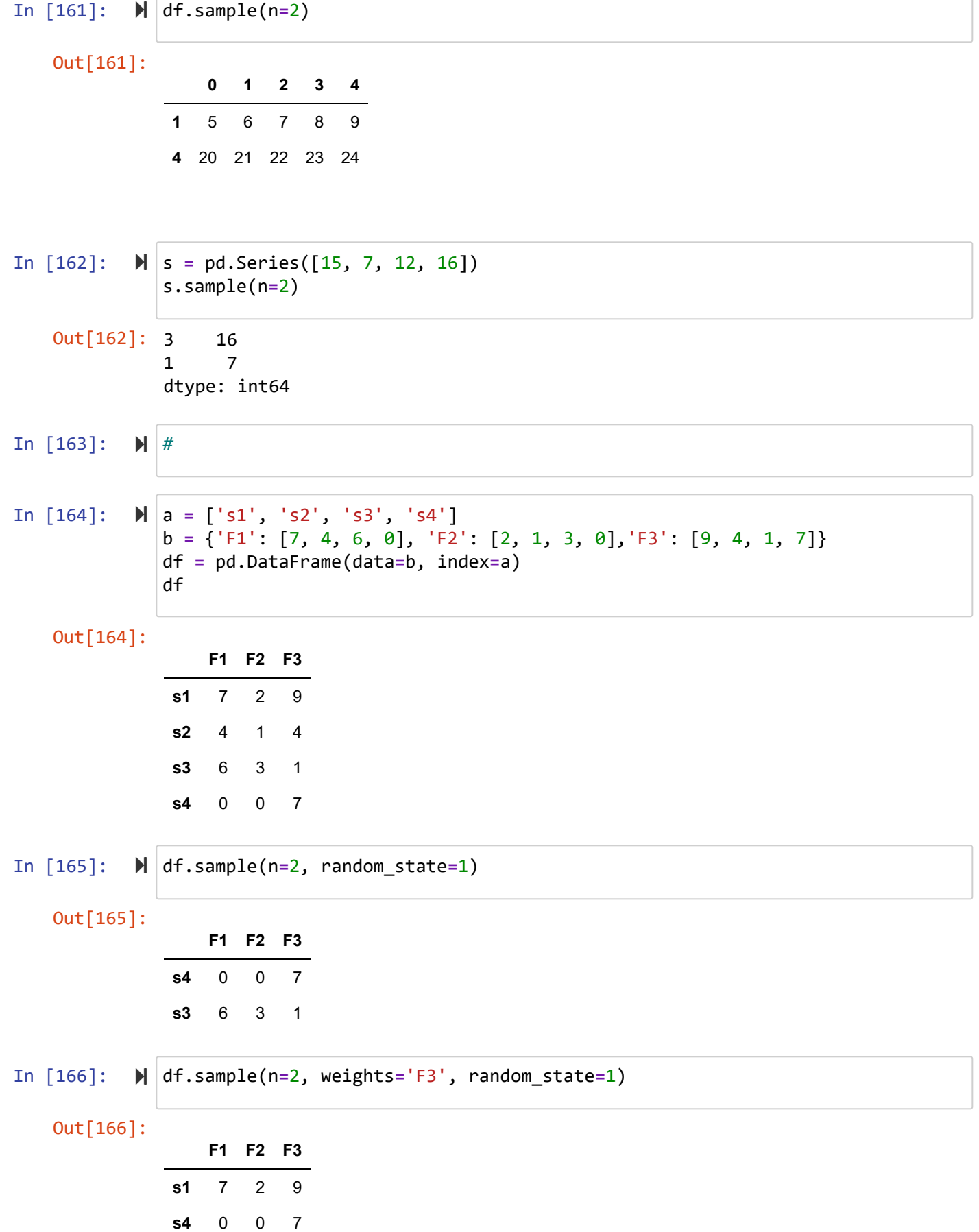

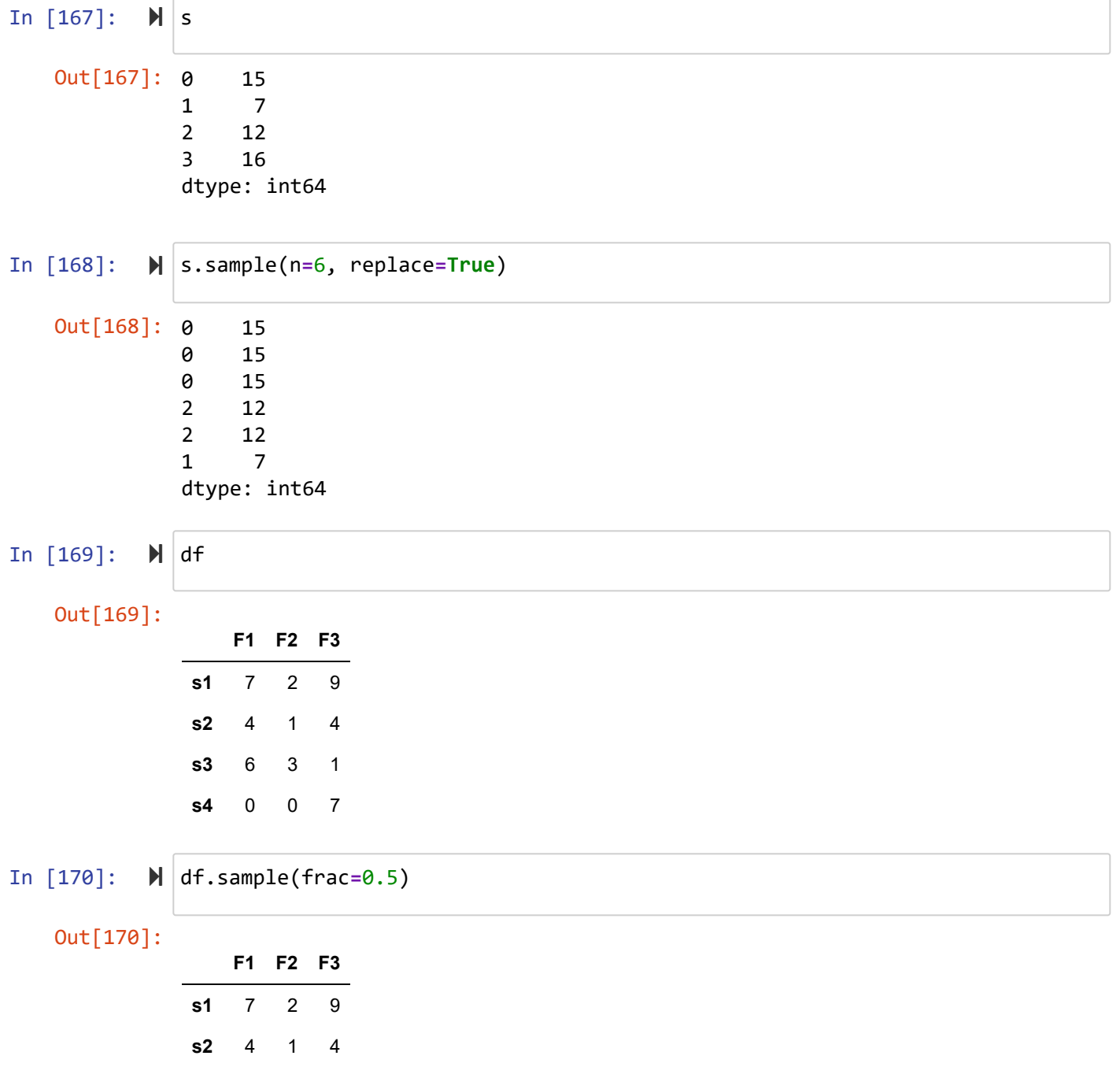

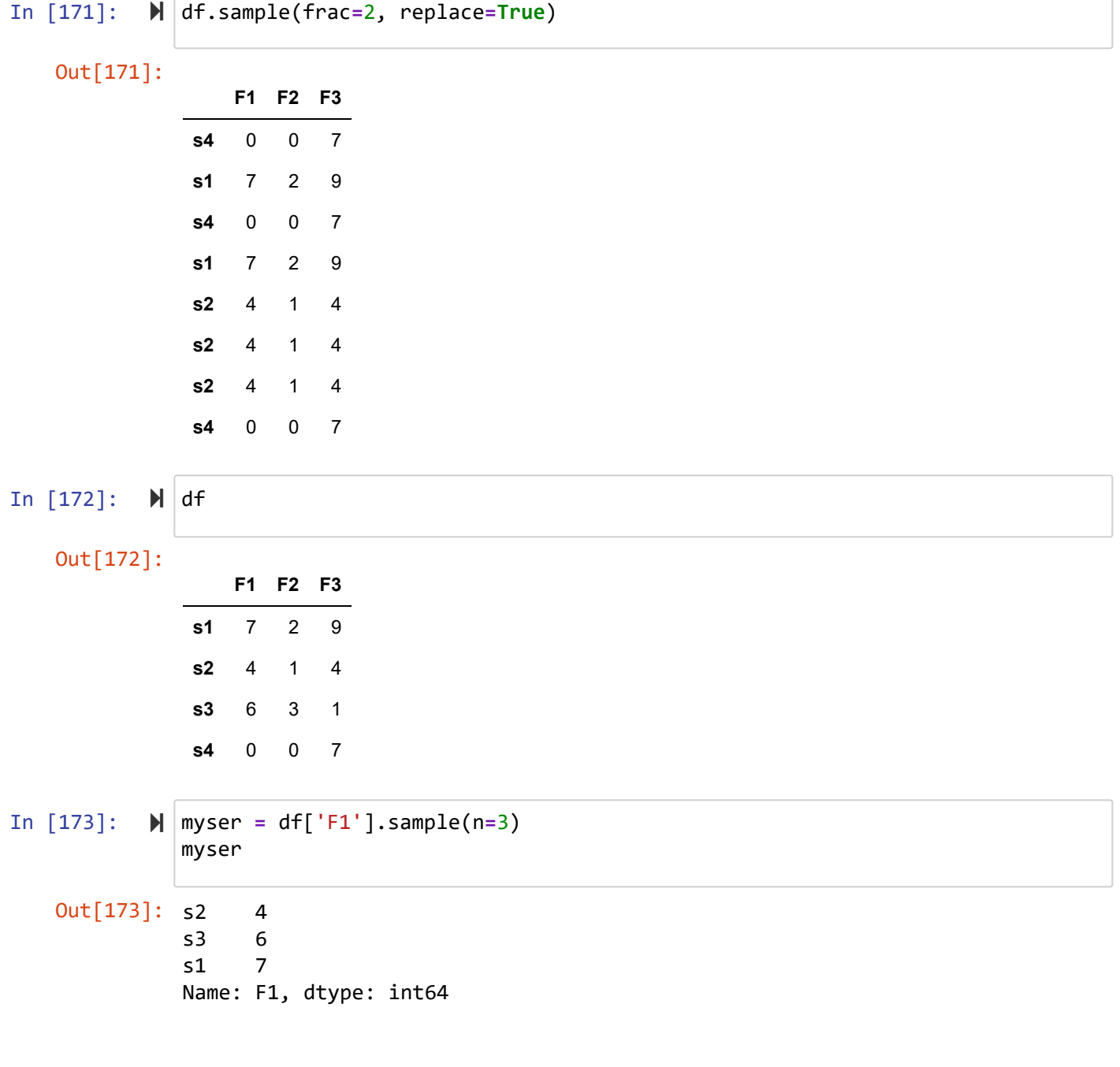

## **get\_dummies**

In [174]: Out[174]: 0 a 1 b 2 c 3 a dtype: object s **=** pd.Series(list('abca')) s

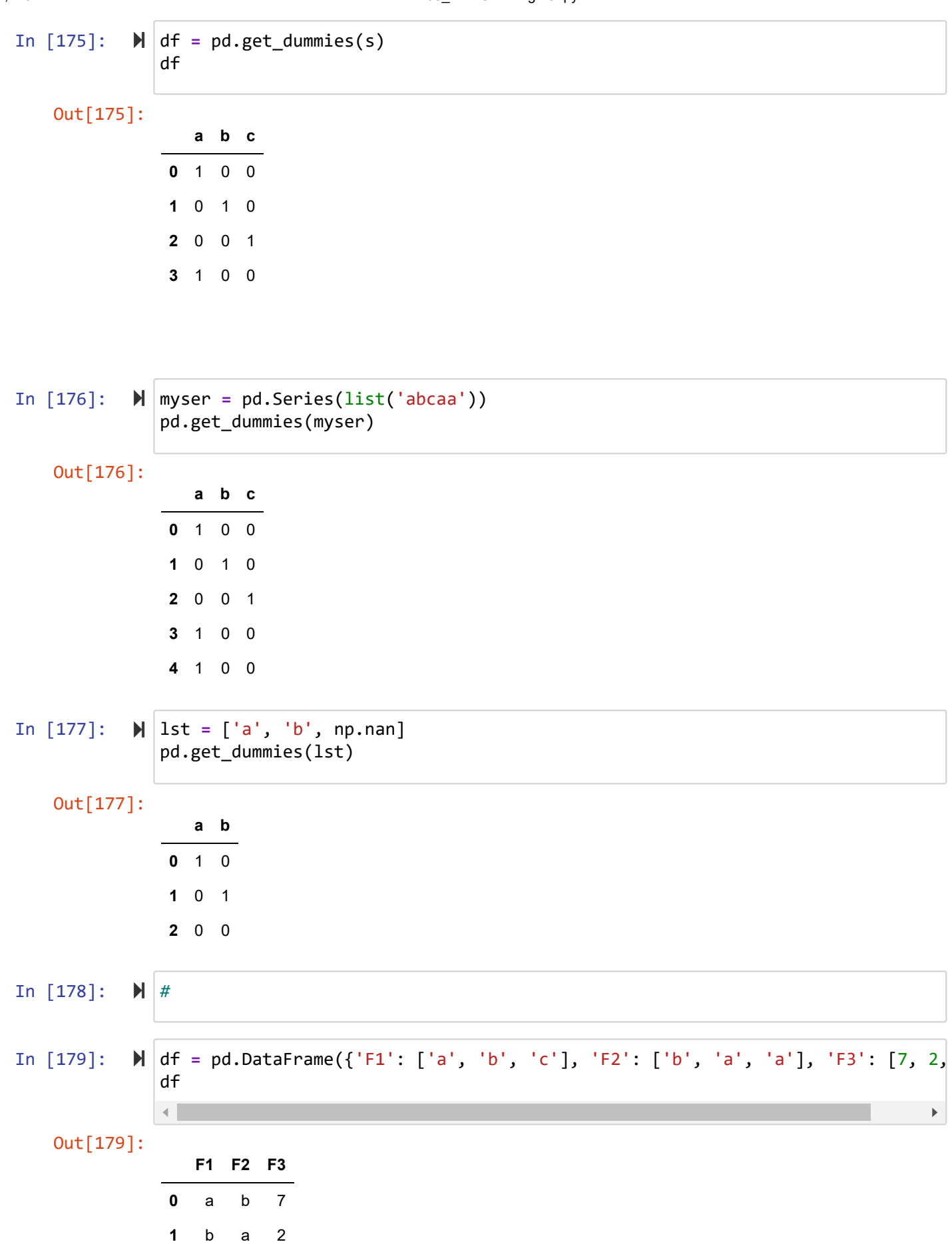

localhost:8888/notebooks/Numpy/S05\_DataCleaning.ipynb 19/22

**2** c a 3

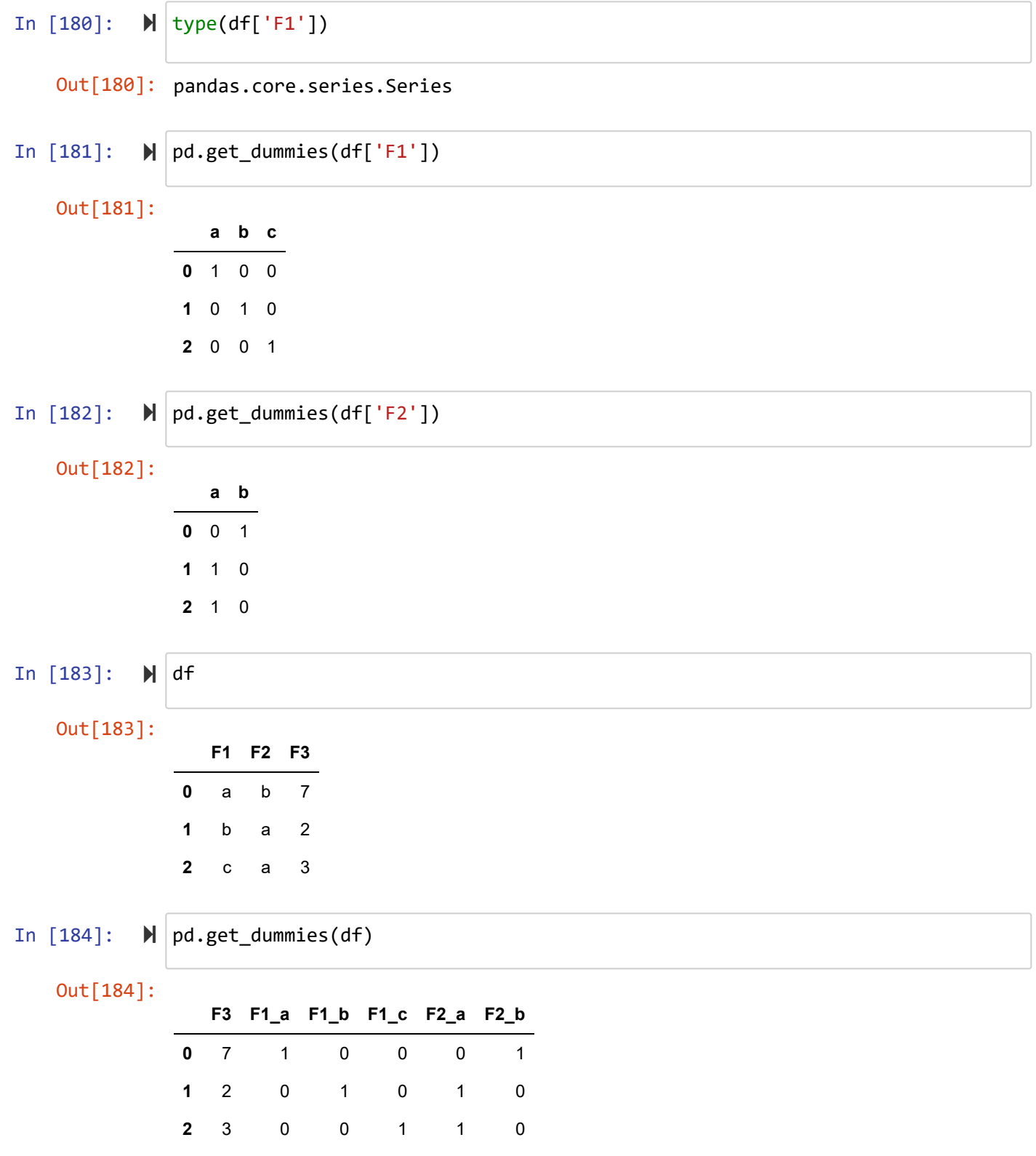

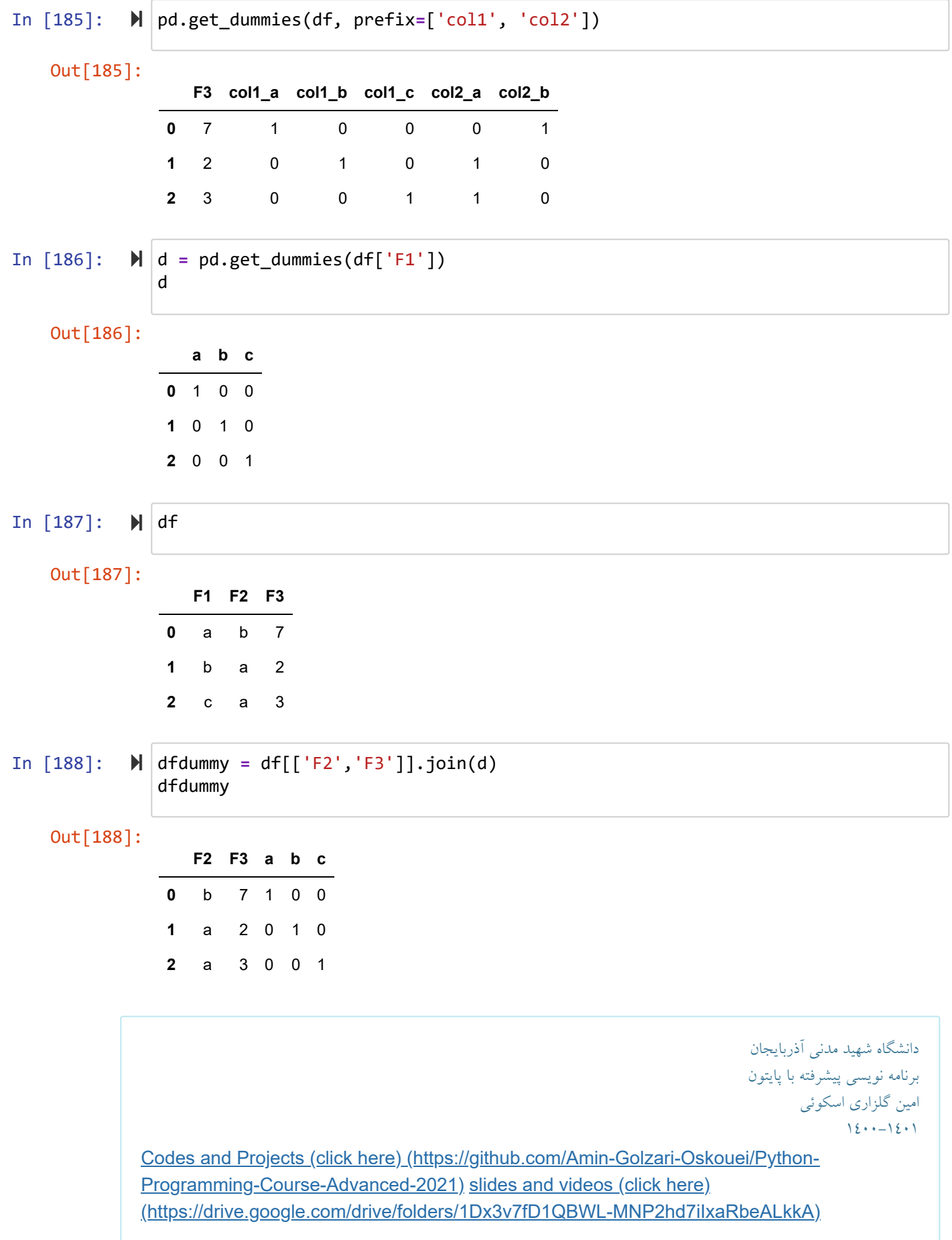